Programmation Java JSE

*Mise à jour nov. 2023*

**27 mai-31 mai 18 nov.-22 nov. 15 juil.-19 juil.**

**Nantes / Rennes : 2890 € HT Brest / Le Mans : 2890 € HT Certification : NON**

**Durée** 5 jours (35 heures )

*« Délai d'accès maximum 1 mois »*

### **OBJECTIFS PROFESSIONNELS**

- Etre capable de réaliser des applications orientées objets avec le langage JAVA
- Enrichir ses pages Web en y intégrant des Applets JAVA
- Développer des applications indépendantes de toute plateforme

### **PARTICIPANTS**

Développeurs Internet / Intranet ou des développeurs d'applications classiques.

#### **PRE-REQUIS**

Aucune.

# **MOYENS PEDAGOGIQUES**

- Réflexion de groupe et apports théoriques du formateur
- Travail d'échange avec les participants sous forme de
- Utilisation de cas concrets issus de l'expérience professionnelle
- Validation des acquis par des questionnaires, des tests d'évaluation, des mises en situation et des jeux pédagogiques.
- Remise d'un support de cours.

# **MODALITES D'EVALUATION**

- Feuille de présence signée en demi-journée,
- Evaluation des acquis tout au long de la formation,
- Questionnaire de satisfaction,
- Positionnement préalable oral ou écrit,
- Evaluation formative tout au long de la formation,
- Evaluation sommative faite par le formateur ou à l'aide des certifications disponibles,
- Sanction finale : Certificat de réalisation, certification éligible au RS selon l'obtention du résultat par le stagiaire

# **MOYENS TECHNIQUES EN PRESENTIEL**

 Accueil des stagiaires dans une salle dédiée à la formation, équipée d'ordinateurs, d'un vidéo projecteur d'un tableau blanc et de paperboard. Nous préconisons 8 personnes maximum par action de formation en présentiel

# **MOYENS TECHNIQUES DES CLASSES EN CAS DE FORMATION DISTANCIELLE**

- A l'aide d'un logiciel comme Teams, Zoom etc... un micro et éventuellement une caméra pour l'apprenant,
- suivez une formation uniquement synchrone en temps réel et entièrement à distance. Lors de la classe en ligne, les apprenants interagissent et comuniquent entre eux et avec le formateur.
- Les formations en distanciel sont organisées en Inter-Entreprise comme en Intra-Entreprise.
- L'accès à l'environnement d'apprentissage (support de cours, labs) ainsi qu'aux preuves de suivi et d'assiduité (émargement, évaluation) est assuré. Nous préconisons 4 personnes maximum par action de formation en classe à distance

# **ORGANISATION**

Les cours ont lieu de 9h à 12h30 et de 14h à 17h30.

# **PROFIL FORMATEUR**

- Nos formateurs sont des experts dans leurs domaines d'intervention
- Leur expérience de terrain et leurs qualités pédagogiques constituent un gage de qualité.

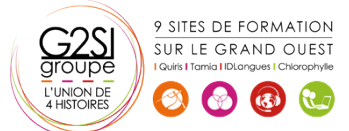

### **A L'ATTENTION DES PERSONNES EN SITUATION DE HANDICAP**

 Les personnes atteintes de handicap souhaitant suivre cette formation sont invitées à nous contacter directement, afin d'étudier ensemble les possibilités de suivre la formation.

# **Programme de formation**

# **Outils JAVA (04h15)**

- Kit de développement JAVA (JDK)
- Les JDK et le JRE : définition et installation
- Variables d'environnement
- Le compilateur JAVA javac
- L'interpréteur JAVA

### **L'application JAVA minimum (02h30)**

- Anatomie d'une classe JAVA
- Compilation et exécution d'un programme de base avec javac et java
- Problèmes à la compilation

# **Notions de base (05h15)**

- Les types
- Les opérateurs
- Les structures de contrôle
- Conversion de type
- Différence entre primitive et objet
- Les tableaux

# **Concept d'objets simples (06h00)**

- Définition de la Programmation Orientée Objet (POO)
- Définir une classe en langage JAVA
- Objets JAVA
- Construction et destruction
- Encapsulation : les setters et les getters
- Héritage
- Surcharge de méthode

# **Concept d'objets avancés (06h00)**

- Classes abstraites et finales
- Méthodes abstraites et finales
- Les interfaces
- Méthodes et variables statiques
- Les mots clé this et super
- Polymorphisme
- Utilisation des packages

# **Bien programmer en JAVA (06h00)**

- Les méthodes clone, equals, toString et hashCode
- Les exceptions en JAVA
- Définition et cadre d'utilisation
- Récupération des exceptions
- Les blocs try catch
- La clause finally
- Créer vos propres exceptions

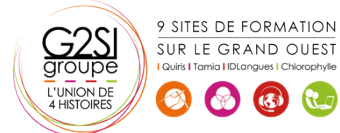

### **La métaprogrammation par annotation (01h45)**

- Déclaration, utilisation et syntaxe des annotations
- Annotations standards : @Deprecated, @Overrides,...

### **AWT : création d'IHM fenêtres (02h30)**

- Architecture d'AWT et composants d'AWT
- Différences entre les Applets et les applications autonomes
- Gestion évènementielle

# aginius